## Roumere Jupanieur une 1727

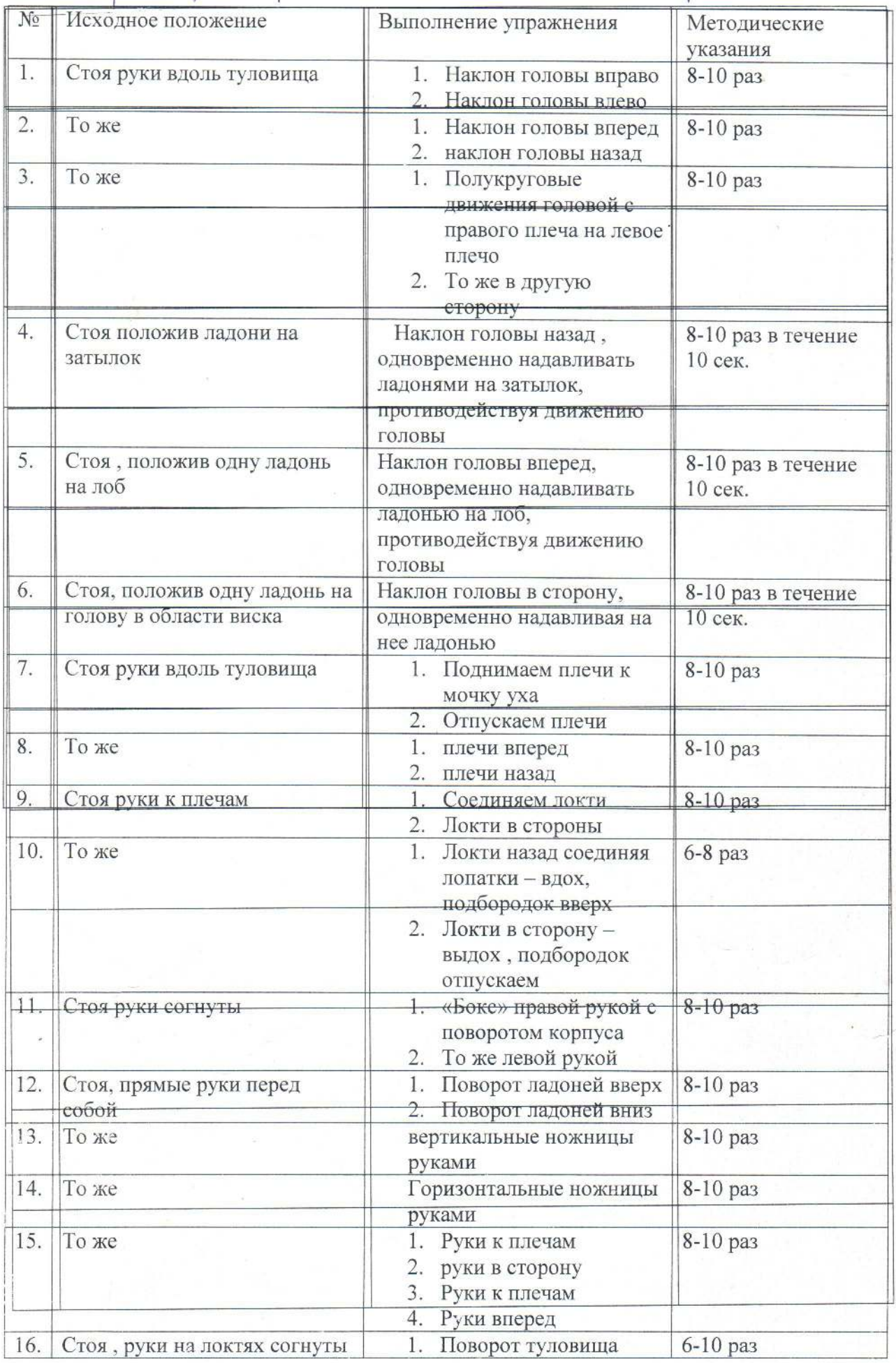

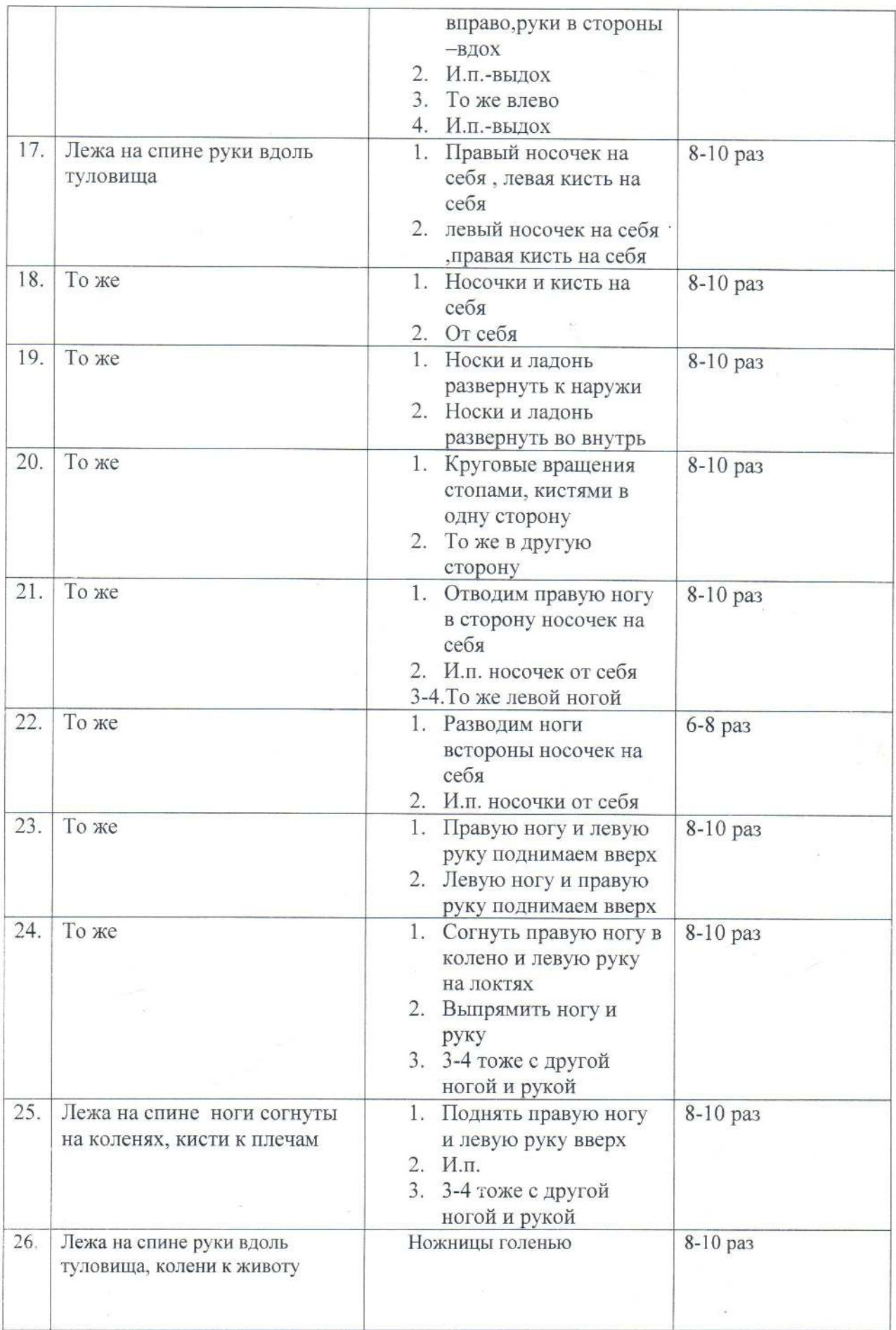

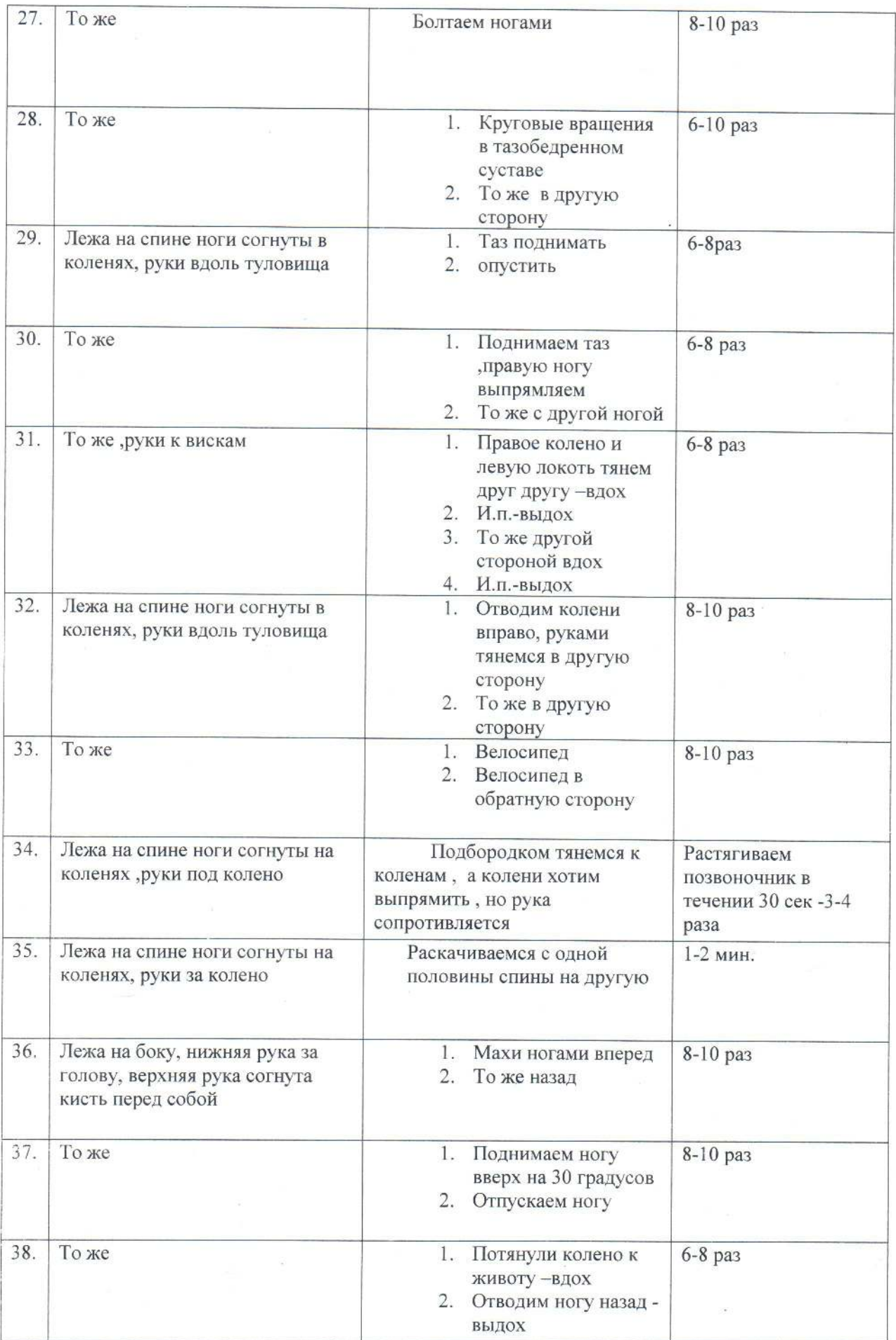

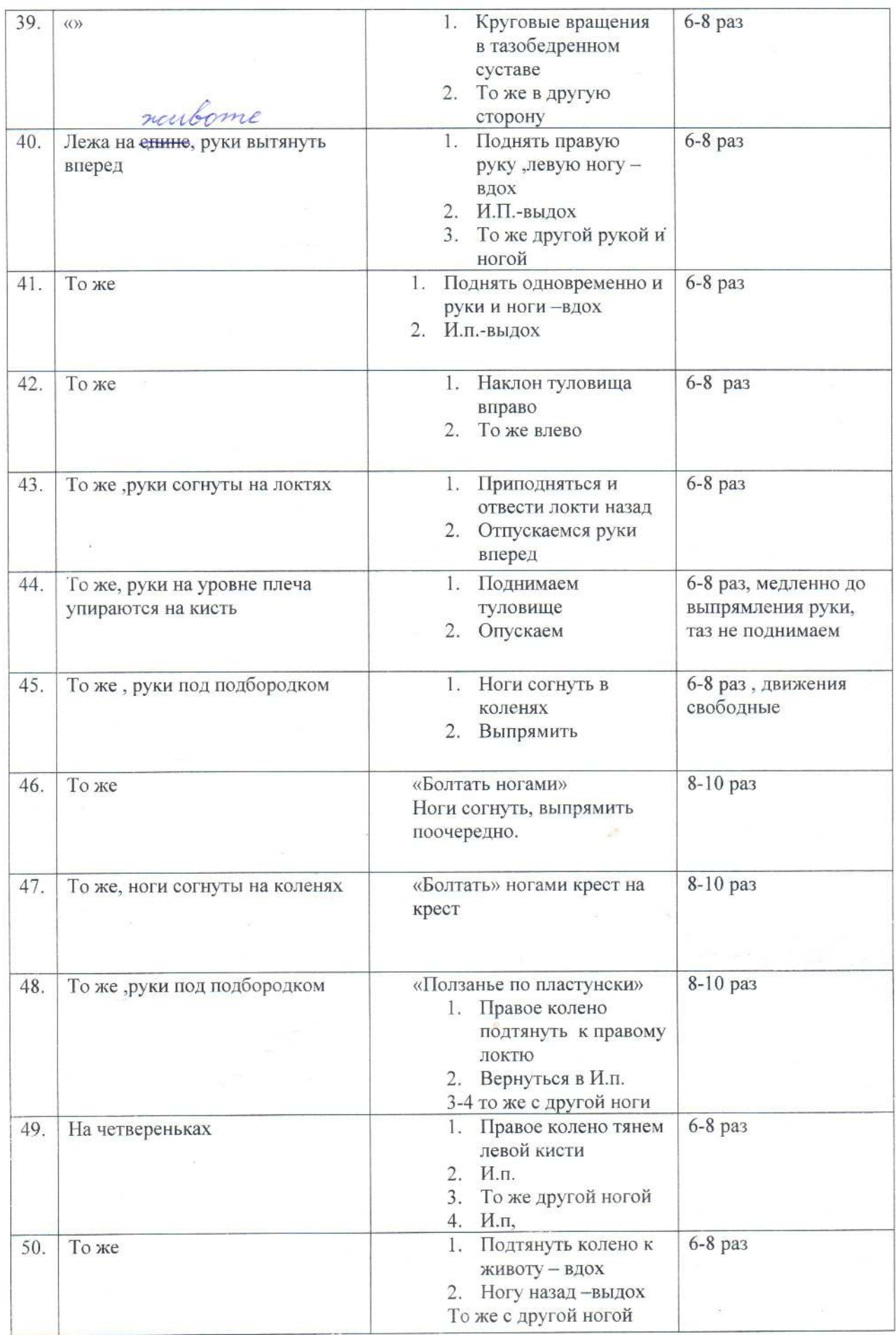

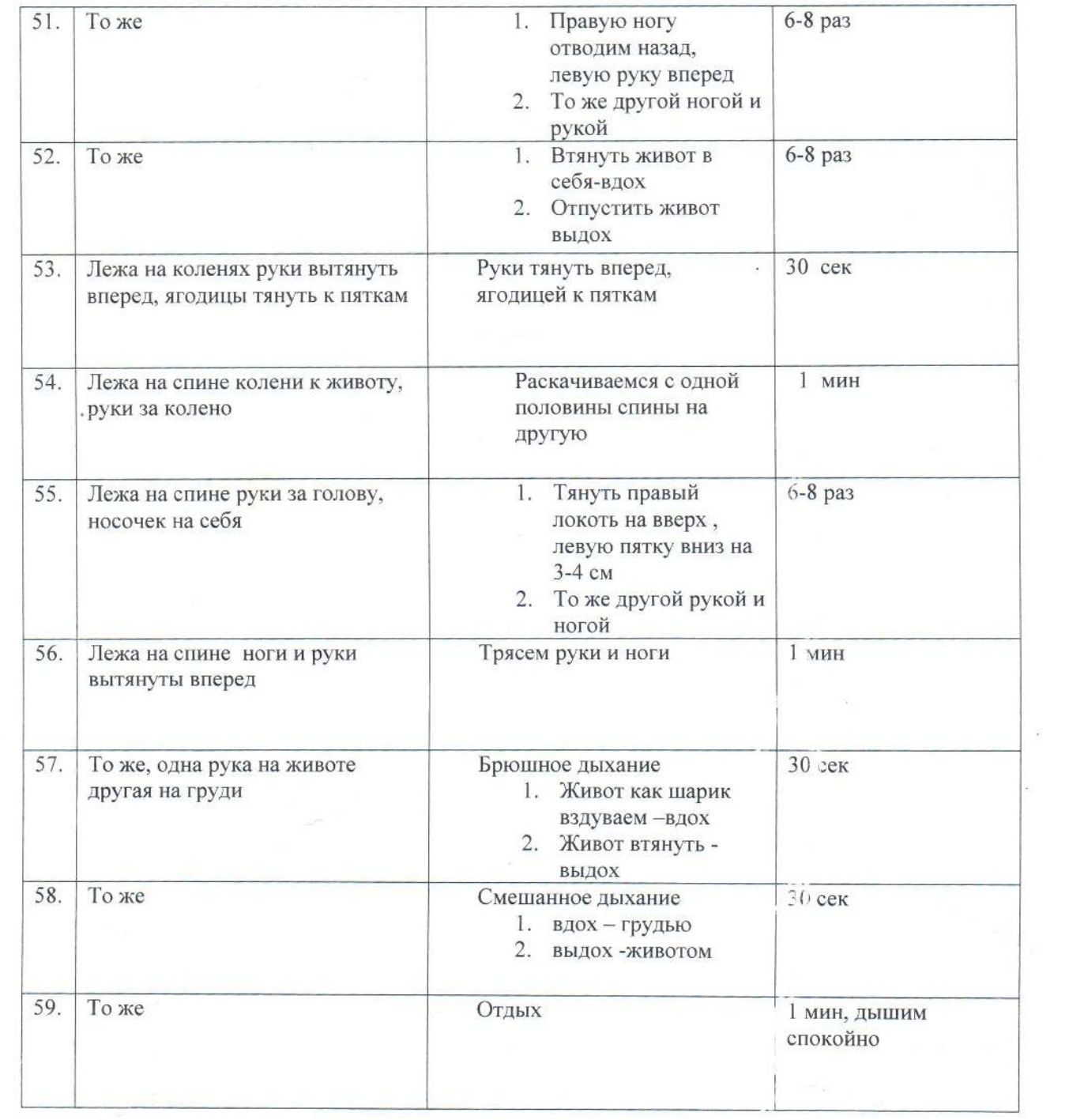